# <u>ANURCET – 2015</u>

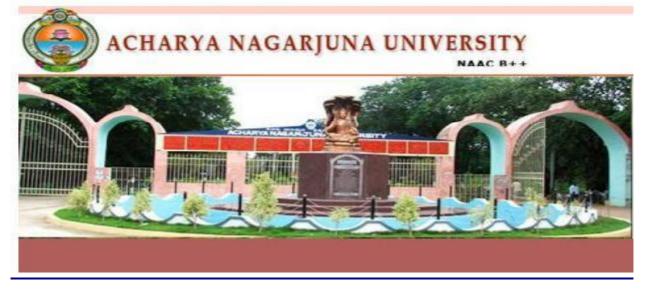

### **GUIDELINES FOR FILLING OF ONLINE APPLICATION**

FOR

Ph. D Courses (Full Time / Part Time / Extra-Mural)

**Offered By** 

# ACHARYA NAGARJUNA UNIVERSITY, GUNTUR, AP.

Conducted By

DIRECTOR

DIRECTORATE OF ADMISSIONS

ACHARYA NAGARJUNA UNIVERSITY, GUNTUR, AP.

#### Steps to be followed in filling ONLINE ANURCET 2015 application form

#### **Online Application form filling process:**

- 1. The online application for ANURCET 2015 is available at website http://www.anudoa.in
- 2. When you fill online application, you should have the following with you.
  - (a) Your Mobile phone. (b) ANURCET 2015 Information brochure and guidelines
  - (c) Your documents pertaining to your personal details and academic records
  - (d) Softcopy of scanned passport photo and your signature.
- 3. Open the website http://www.anudoa.in from browser (Internet Explorer / Mozilla Firefox)
- 4. After clicking the required button, you will get a detailed menu options screen
- Before proceeding to fill the application, please download and read the *Admission Information brochure* and *Guidelines to fill online application*.
- 6. After reading the Guidelines, Click on **Filling of Online Application** button in the left menu navigation panel.
- 7. There it will open a form for application for Ph.D.: There fill the personal information, Qualifications details, Additional information, Study particulars, Details of fee paid, uploading photo and signature. The Name and other personal details with present address and date of birth. Please fill the details as per SSC or equivalent certificate.
- While entering the personal details, please give correct MOBILE number and Email address, because all the correspondence from Admission authority (DOA) will be made to Mobile and Email only, No Postal Correspondence will be made under any circumstances.
- 9. After completion of registration details entry, your mobile will receive SMS of a security code, please type the security code in the box provided in the registration form and immediately your screen will display a message "verified" in green color.
- 10. Fill the entire academic, Study, Reservation and other personal details and submit the application. Select the terms and conditions box, click the **Continue** button. Now it displays the application preview. There it gives two buttons one for **Back-Edit** for editing any mistakes, **Save and print** for continuing applying the application. Now it generates the Acknowledgement slip,

- 11. Now your mobile will receive a message "Your Applic ation is submitted successfully with Appl.No : xxxxx (5 digits) and Payment reference ID is : 99999999 (8 digits)".
- 12. Take the printout of this Acknowledgement and pay the test fee by online using SBI Collect. After payment of fee in bank, you will get a mail with all the details submitted by online as a PDF file. You have to take a printout of the same and retain the same until completion of admission.

<u>Fee paying process</u>: Click on **Online Payment** Button from left side navigation panel.. Read the instruction and Click check box to proceed payment and click the **proceed** button.

- 13. After completing fee payment, your mobile will receive a message "Your Application is submitted successfully with Appl.No : xxxxx with Payment Ref.Id: xxxxxxxx".
- 14. If you want to pay by challan, you have to take a printed copy of the challan and pay the application fee at any branch of SBI. After payment of challan, the applicant has to wait for one working day for getting your application successfully registered after which you will receive application to your registered email.
- 15. Send the printed copy of application to the DOA and preserve one printed copy with you until your admission process is completed.
- 16. Online application submission process is completed only after paying the required fee and sends the printed application to DOA center in the university.

You can get a printed copy of registered application at any time using your <u>Application No</u> as User ID and <u>Date of Birth (DDMMYYYY)</u> as password using "<u>Print Filled in Application</u>" option. This option is only for the candidates who paid the fee.

# Before filling the ANURCET 2015 Online Application Form, keep the following mandatory details ready to fill in the appropriate fields : The Mandatory details are as follows:

| .No | Details Required                                                                                                    | Document to be referred                             |
|-----|----------------------------------------------------------------------------------------------------|-----------------------------------------------------|
| 1   | Credit or Debit card / Net banking login details<br>(If payment is being made through<br>Credit/Debit card by online) | Credit Card / Debit Card/ SBI-Collect               |
|     |                                                                                                    | Credit Card / Debit Card/ SBI-Collect               |
|     | (if not online payment, fee can pay later by using                                                                    |                                                     |
|     | SBI generated challan)                                                                                                |                                                     |
| 2   | Qualifying Examination : Month & Year of                                                                              | Marks Memo of the exam passed                       |
|     | Passed, Percentage of Marks Scored                                                                                    |                                                     |
|     | or                                                                                                    | or                                                  |
|     | Qualifying Examination : Month & Year of                                                                              | Hall ticket of the examination appearing            |
|     | Appearing, Hall Ticket No.                                                                                            |                                                     |
| 3   | Date of Birth                                                                                                    | Birth Certificate / SSC or Equivalent Document      |
| 4   | SSC/ X Std : Month & Year of Passed, RollNo                                                                           | SSC / X Std Marks Memo                              |
| 5   | Local Status (AU or Outside AU Area) certificate                                                                      | Study Certificate from 9 <sup>th</sup> to Degree    |
|     | for past 7 years                                                                                                    | or                                                  |
|     | (i.e. from 2007 to 2015)                                                                                              | Certificate issued by MRO with District of living   |
| 6   | Income of Parents (Income Less than 1 Lakh,                                                                           | Income Certificate issued by MRO or competent       |
|     | Income Between 1 Lakh to 2 Lakhs, Income                                                                              | authority – issued in 2015                          |
|     | More than 2 Lakhs)                                                                                                    | For Above 2 Lakhs Certificate is not required       |
| 7   | Category Certificate (SC / ST /BC Etc.)                                                                               | The certificate issued by MRO or competent          |
|     |                                                                                                    | authority                                           |
| 8   | Special Category (NCC, PH, Sports, CAP etc)                                                                           | The certificate issued by competent authority       |
| 9   | Aadhar Card Number if available                                                                                       | Aadhar Card Issued by Govt. of India                |
| 10  | Scanned Passport Photo and Signature                                                                                  | Scanned copy of the Photo and Signature             |
|     |                                                                                                    | (signed on white paper only) Each Image is not      |
|     |                                                                                                    | more than 150 KB in size.                           |
| 11  | Details of PG – Studied if any                                                                                        | Pass / Marks memo Certificate awarded by the        |
|     |                                                                                                    | university / institution                            |
| 12  | Mobile No & Email ID                                                                                                  | Valid Working Mobile Number and                     |
|     | Note : All the correspondence is done to Mobile                                                                       | Valid Active Email ID                               |
|     | SMS / Email only                                                                                                    | Note : Mobile should be accompanied with the        |
|     |                                                                                                    | applicant while filling the application by on-line. |

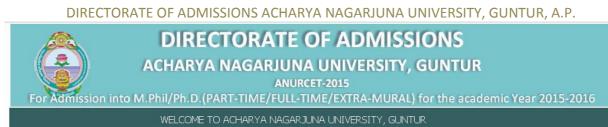

**GUIDELINES TO FILL THE APPLICATION FOR ANURCET - 2015** 

1. The online application form will be available on the websites <u>http://www.anudoa.in</u> from **27.06.2015.** 

**Note:** Candidates are advised to take a printout of the prospectus / instructions to fill the application form from the above websites before proceeding to fill the Application form.

- 2. The online application form can be filled through any computer with internet connection (home/internet café/net center). After going through the prospectus by keeping all the Certificates, soft copies of Scanned Photo and Scanned Signature.
- 3. The payment of registration and processing fee (Rs.1200/- + Bank commission per test) should be made either by SBI generated challan or by online payment gateway (like credit / debit card/netbanking). Bank Charges applicable as per the payment option selected by you.
- 4. e-challan is generated after submitting the personal details through **Online payment** Link (Sample Screen is shown below).
- 5. The fee paid by the applicant is non-refundable.
- 6. The system generated Application number is displayed for future reference.
- 7. If candidate is unable to view PDF document Adobe Reader (for PDF files) may be downloaded
- 8. Last date for Online Application Submission is 25-07-2015
- 9. Entrance test(Tentative) is in August  $6^{th}$ ,  $7^{th}$ ,  $8^{th}$  &  $9^{th}$  August 2015.

#### Sample Screen shot for Home Page – Next Page

| For Adm              | DIRECTORATE OF ADMISSIONS<br>ACHARYA NAGARJUNA UNIVERSITY, GUNTUR<br>ANURCET-2015<br>hission into M.Phil/Ph.D. (PART-TIME/FULL-TIME/EXTRA-MURAL) for the Academic Year 2015-2016                                                                                             |
|----------------------|----------------------------------------------------------------------------------------------------|
|                      | WELCOME TO ACHARYA NAGARJUNA U                                                                                                    |
| Home                 | Important Dates                                                                                                    |
| Notification         | ANURCET-2015 Notification                                                                                                    |
| Instructions         | Online application Starts from: 27-06-2015                                                                                                    |
| Information Brochure | Last date for online application without late fee of Rs.1200/- : 25-07-2015 at 5.00 pm.                                                                                                    |
| Online Application   | Last date for online application with late fee of Rs.1700/-(Application fee Rs.1200/- Plus Late fee Rs.500/-) :<br>31-07-2015                                                                                                    |
| Online Payment       | Tentative Examination Schedule : 06-08-2015 to 09-08-2015                                                                                                    |
| Print Application    |                                                                                                    |
| Syllabus             | <ul> <li>For Technical Problems Please Contact on following numbers</li> <li>+91 8125111998, +91 9160666721</li> <li>On Working Days between 10.00 am to 06.00 pm</li> <li>For Complaints Regarding Filled in Paid Applications Email: diranuadmissions@gmail.com</li> </ul> |
|                      | On Working Days between 08.00 am to 01.30 pm                                                                                                    |
|                      | For Clarification on regulations and eligibility rules contact<br>0863 - 2346171, 2346138<br>on working days between 10.00 am and 06.00 pm                                                                                                    |
|                      | Note : Internet Speed must be above 512 kbps. For Speed Test ClickHere                                                                                                    |
|                      | Note: Recommended Browsers Internet Explorer 8 and above, Mozilla Firefox 10.0 and above.                                                                                                    |
|                      | @ 2015 All Copy Rights Reserved                                                                                                    |

ANURCET 2015

Page 6

The above Filling of Online Application link will display a form as shown below

This form allow you to fill your details like, personal details, education qualification details and other details.

|                      | DIRECTORATE OF                                                                                                    | ADMISSIONS                                                                                                    |
|----------------------|----------------------------------------------------------------------------------------------------|----------------------------------------------------------------------------------------------------|
|                      | ACHARYA NAGARJUNA UN                                                                                                    |                                                                                                    |
|                      | ANURCET-20                                                                                                    | 15                                                                                                    |
| For Adm              | ission into M.Phil/Ph.D.(PART-TIME/FULL-TIME/D<br>WELCOME TO A                                                                                                    | TRA-MURAL) for the Academic Year 2015-2016<br>CHARYA NAGARJUNA UNIVERSITY, GUNTUR                                               |
|                      |                                                                                                    |                                                                                                    |
| Home                 | Application for M.Phil. /Ph.D :<br>Presonal Information                                                                                                    |                                                                                                    |
| Notification         | Full Name of the Candidate :<br>Father's / Guardian's Name :                                                                                                    |                                                                                                    |
| Instructions         | Mother's Name :                                                                                                    |                                                                                                    |
| Information Brochure | Date of Birth (dd/MM/yyyy) :<br>Sex :                                                                                                    |                                                                                                    |
| Online Application   | Sex : Torrest Community : Torrest Community : |                                                                                                    |
| Online Payment       | Address :                                                                                                    |                                                                                                    |
| Print Application    |                                                                                                    |                                                                                                    |
| Syllabus             | District :<br>State :                                                                                                    | • • • • • • • • • • • • • • • • • • •                                                                                           |
| Syllabus             | Pin :                                                                                                    |                                                                                                    |
|                      | Phone No :<br>Email Id :                                                                                                    |                                                                                                    |
|                      | Mobile : +91                                                                                                    |                                                                                                    |
|                      |                                                                                                    |                                                                                                    |
|                      | Particulars of P.G. / M.Phil. Degrees aquired I                                                                                                    | by the Applicant :                                                                                                    |
|                      | University in the concerned or related subject. The                                                                                                    | ed Master's Degree of this University or any other recognized<br>ey must secure not less than 55% of marks. However, in case of |
|                      | SC and ST candidates, a relaxation of 5% of mark<br>Select Course Applied for :M.                                                                                                    | s is permitted. Phil Ph.D                                                                                                    |
|                      |                                                                                                    | Select V                                                                                                    |
|                      |                                                                                                    |                                                                                                    |
|                      | Qualified PG<br>Course:<br>University:<br>Appearing/Passedselect-                                                                                                    |                                                                                                    |
|                      | Year :                                                                                                    | Test Center :Select V                                                                                                    |
|                      | Marks [ % ]:                                                                                                    |                                                                                                    |
|                      | M.Phil(If Applicable) , Furnish the following info<br>Applied Course Details :                                                                                                    |                                                                                                    |
|                      | a) Test Exemption claimed due to qualifying in the<br>Test GATE UC                                                                                                    | C NET CSIR NET APSET OTHERS                                                                                                    |
|                      | Indicates YES/NO NO V NO                                                                                                    |                                                                                                    |
|                      | Award DST INSPIRE                                                                                                    | MOULANA AZAD<br>FELLOWSHIP Are You Employee of ANU?                                                                             |
|                      | Indicates YES/NO NO V<br>Special Reservation category                                                                                                    | NO V NO V                                                                                                    |
|                      | PH: None   NCC: N CAP: No  NSS: N                                                                                                    |                                                                                                    |
|                      | Study Particulars :<br>PG Years : © 2 YEARS                                                                                                    | S 3 YEARS                                                                                                    |
|                      | Course Period of<br>3rd Year PG                                                                                                    | Study District                                                                                                    |
|                      | 2nd Year PG<br>1st Year PG                                                                                                    |                                                                                                    |
|                      | UG Years : @ 3 YEARS                                                                                                    | © 4 YEARS                                                                                                    |
|                      | Course Period of Stud                                                                                                    | · · · · · · · · · · · · · · · · · · ·                                                                                           |
|                      | 3rd Year UG<br>2nd Year UG                                                                                                    |                                                                                                    |
|                      | 1st Year UG<br>2nd Year Inter                                                                                                    |                                                                                                    |
|                      | 1st Year Inter                                                                                                    |                                                                                                    |
|                      | Amoun                                                                                                    | t1200.00                                                                                                    |
|                      | Select Photo :                                                                                                    | Select Signature :                                                                                                    |
|                      |                                                                                                    |                                                                                                    |
|                      |                                                                                                    |                                                                                                    |
|                      |                                                                                                    |                                                                                                    |
|                      |                                                                                                    | Signatur                                                                                                    |
|                      |                                                                                                    |                                                                                                    |
|                      |                                                                                                    |                                                                                                    |
|                      |                                                                                                    |                                                                                                    |
|                      | Choose file No file chosen                                                                                                    | Choose file No file chosen                                                                                                    |
|                      | Upload                                                                                                    |                                                                                                    |
|                      | Opioao                                                                                                    | Upload                                                                                                    |
|                      |                                                                                                    | Declaration                                                                                                    |
|                      | I declare that the particulars given in my application<br>found to be incorrect at a later date after verification.                                                                                                    | n for admission to M.Phil / Ph.D programme are correct. In case they are<br>am liable for action as per University rules.       |
|                      |                                                                                                    |                                                                                                    |
|                      |                                                                                                    |                                                                                                    |
|                      |                                                                                                    | Continue                                                                                                    |
|                      |                                                                                                    |                                                                                                    |
|                      | @ 2015 All Copy Right                                                                                                    | s Reserved                                                                                                    |
|                      |                                                                                                    |                                                                                                    |

ANURCET 2015

Page 7

#### The applicant has to upload his/her Photo & Signature in the prescribed format by clicking the browse button

in the application form.

Click the scanned and stored photograph 'Sample Image' (JPEG image) to upload from the computer.

#### **Upload Passport size Photograph with Signature**

#### After Verification of Mobile no, Then click " continue" for filling the application

NOTE: You must upload photograph and signature to the correct specified fields. Do not make any mistake in uploading candidate signature and photograph. Photo/Sign should be in ".jpg "format.

- Candidate must have scan / soft copy of passport size photograph "photo.jpg" and signature (Sign on white paper and scan it) as per the sample given below. Maximum limit is 150 KB for photograph.
- Put candidate signature in an area of 2" X 1" on paper with a black ball point pen. Scan that paper. Cut Signature area of 2" X 1" and save it as Signature.jpg". Maximum size limit is 150 KB for Signature.

A sample of quality of acceptable photograph / signature is given below for the guidance

of the applicant.

After pressing the **continue** button, it will display **the application preview** as like below screen.

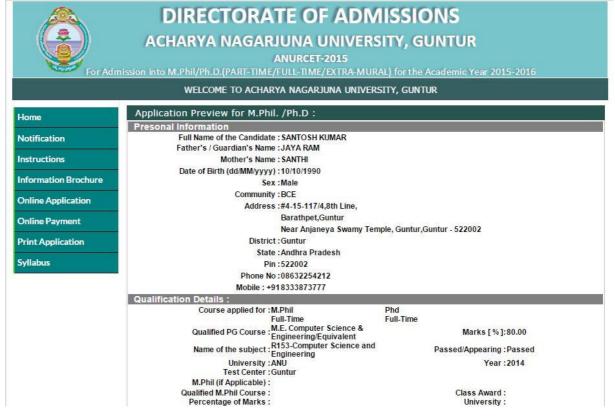

| Ard Berker YeiMethDet Striker YeiMeth <b>1</b> Get Striker Get Striker Get Get Striker Get Striker Get Get Striker Get Striker Get Get Striker Get Get Striker Get Get Get Striker Get Get Get Get Get Striker Get Get Get Get Get Get Get Get Get Get                                                                                                    | Are you applying for N<br>Name of the li<br>De<br>Service After Complet                                                                                                    | 1.Phil(Part-Time)<br>1.<br>Institution :<br>Signation : | Research<br>To |             |                 | 2.<br>me of the Institution :<br>Designation :<br>er Completion of P.G. | From To                      |
|----------------------------------------------------------------------------------------------------|----------------------------------------------------------------------------------------------------|---------------------------------------------------------|----------------|-------------|-----------------|-------------------------------------------------------------------------|------------------------------|
| a)Test Exemption claimed due to qualifying in the following exams with score<br>ist est       GATE       USC NET       CSIR NET       APSET       OTHERS         ist or Percentage       NO       NO       NO       NO       NO       NO         ist or Percentage       MO       NO       NO       NO       NO       NO       NO         ist or Percentage       Mo       NO       NO       NO       NO       NO       NO         ist or Percentage       MoluLANA AZAD       Are You Employee of ANU?       Are You Employee of ANU?       NO       NO       NO       NO       NO       NO       NO       NO       NO       NO       Special Reservation calery       MoluLANA AZAD       Are You Employee of ANU?       Ist reservation calery       Ist reservation calery       MoluLANA AZAD       NO       NO       NO       NO       NO       Special Reservation calery       Special Reservation calery       Ist reservation calery       Ist reservation calery <th>Tota</th> <th>I Service :Year</th> <th>Mont</th> <th>h</th> <th></th> <th>Total Service :</th> <th>Year Month</th>                                                                                                    | Tota                                                                                                    | I Service :Year                                         | Mont           | h           |                 | Total Service :                                                         | Year Month                   |
| Test       GATE       UGC NET       CSIR NET       APSET       OTHERS         Score/Percentage       NO       NO       NO       NO       NO       NO         b) Provisional admission claimed due to award of the following fellowship       Are You Employee of ANU?       Are You Employee of ANU?         PG Percentage Marks       NO       NO       NO       NO       NO         Special Reservation category       PH:None       NC :NO       NO       NO         Special Reservation category       PH:None       NC :NO       Sports :NO         CAP :NO       NSS :NO       Sports :NO       Sports :NO         CAP :NO       NSS :NO       Sports :NO       Sports :NO         Study Particulars :       Course       Period of Study       District         2nd Year PG       2013       Guntur       Guntur         1st Year PG       2012       Guntur         2nd Year Degree       2010       Guntur       Guntur         1st Year Degree       2009       Guntur       Guntur         1st Year Inter       2009       Guntur       Guntur         1st Year Inter       2008       Guntur       Guntur         1st Year Inter       2008       Guntur       Guntur </th <th></th> <th></th> <th>fying in the</th> <th>following e</th> <th>xams with score</th> <th>9</th> <th></th>                                                                                                    |                                                                                                    |                                                         | fying in the   | following e | xams with score | 9                                                                       |                              |
| Score/Percentage       NO       NO       NO       NO         b) Provisional admission claimed due to award of the following fellowship       Are You Employee of ANU?         PG Percentage Marks       NO       NO       NO         Special Reservation category       NCC : No       Sports : No         CAP : No       NC Environment       NCC : No       Sports : No         Study Particulars :       Course       Period of Study       District         2 add Year PG       2012       Guntur         3rd Year Degree       2010       Guntur         3rd Year Degree       2010       Guntur         2 ad Year PG       2008       Guntur         1 st Year Inter       2008       Guntur         2 nd Year Degree       2010       Guntur         1 st Year Inter       2008       Guntur         1 st Year Inter       2008       Guntur         1 st Year Inter       2008       Guntur         2 nd Year Degree       2010       Guntur         3 rd Year Degree       2009       Guntur         2 nd Year Degree       2008       Guntur         2 nd Year Degree       2009       Guntur         3 rd Year Degree       2008       Guntur <td>Test</td> <td>GATE</td> <td>UGC</td> <td>NET</td> <td>CSIR NET</td> <td>APSET</td> <td>OTHERS</td>                                                                                                    | Test                                                                                                    | GATE                                                    | UGC            | NET         | CSIR NET        | APSET                                                                   | OTHERS                       |
| Award       DST INSPIRE       MOULANA AZAD<br>FELLOWSHIP       Are You Employee of ANU?         PG Percentage Marks       NO       NO       NO         Special Reservation category       No       NO       NO         PH :None       NC :No       Sports :No       Sports :No         Detail Reservation category       District       Sports :No       Sports :No         CAP :No       NC :No       NS :No       Sports :No         Local Area : Local         Study Particulars :         Course       Period of Study       District         3rd Year PG       2013       Guntur         3rd Year Degree       2010       Guntur         1st Year Degree       2010       Guntur         1st Year Degree       2009       Guntur         1st Year Inter       2007       Guntur         1st Year Inter       2007       Guntur         1st Year Inter       2007       Guntur         1st Year Inter       2007       Guntur         1st Year Inter       2007       Guntur         1st Year Inter       2007       Guntur         Back To Edit       Save and Print                                                                                                    | Score/Percentage                                                                                                    | NO                                                      | NC             | )           | NO              |                                                                         |                              |
| Award       DST INSPIRE       MOULANA AZAD<br>FELLOWSHIP       Are You Employee of ANU?         PG Percentage Marks       NO       NO       NO         Special Reservation category       No       NO       NO         PH :None       NC :No       Sports :No       Sports :No         Detail Reservation category       District       Sports :No       Sports :No         CAP :No       NC :No       NS :No       Sports :No         Local Area : Local         Study Particulars :         Course       Period of Study       District         3rd Year PG       2013       Guntur         3rd Year Degree       2010       Guntur         1st Year Degree       2010       Guntur         1st Year Degree       2009       Guntur         1st Year Inter       2007       Guntur         1st Year Inter       2007       Guntur         1st Year Inter       2007       Guntur         1st Year Inter       2007       Guntur         1st Year Inter       2007       Guntur         1st Year Inter       2007       Guntur         Back To Edit       Save and Print                                                                                                    | b) Provisional admiss                                                                                                    | ion claimed due                                         | to award of    | the followi | ng fellowship   |                                                                         |                              |
| Special Reservation category       NCC : No       Sports : No         PH : None       NCC : No       Sports : No         CAP : No       Local Area : Local         Study Particulars :         2nd Year PG       2013         2nd Year PG       2012         3rd Year Degree       2011         2nd Year Degree       2010         Guntur       Guntur         1st Year Degree       2009         2nd Year Inter       2007         2nd Year Inter       2007         Sports : No       Signature                                                                                                    | in the second second se | 1                                                       |                | MOUL        | ANA AZAD        | Are You Employ                                                          | yee of ANU?                  |
| PH : None<br>CAP : No       NCC : No<br>NSS : No       Sports : No         Local Area : Local         Study Particulars :         Course       Period of Study       District         2nd Year PG       2013       Guntur         1st Year PG       2012       Guntur         2nd Year Degree       2011       Guntur         2nd Year Degree       2010       Guntur         1st Year Degree       2009       Guntur         1st Year Inter       2007       Guntur         1st Year Inter       2007       Guntur         1st Year Inter       2007       Guntur         Photo       Signature :       Image: Signature :         Mathematical State And Print                                                                                                    | PG Percentage Ma                                                                                                    | irks                                                    | NO             |             | NO              | NO                                                                      | 0).                          |
| Local Area : Local         Study Particulars :         Course       Period of Study       District         2nd Year PG       2013       Guntur         1st Year PG       2012       Guntur         2nd Year Degree       2011       Guntur         2nd Year Degree       2010       Guntur         1st Year Degree       2009       Guntur         2nd Year Inter       2008       Guntur         1st Year Inter       2007       Guntur         Tealls of the DD paid :       Amount1200         Photo         Signature :         Back To Edit         Back To Edit       Save and Print                                                                                                    | PF                                                                                                    | :None                                                   |                |             |                 |                                                                         | Sports :No                   |
| Study Particulars :         Course       Period of Study       District         2nd Year PG       2013       Guntur         1st Year PG       2012       Guntur         3rd Year Degree       2011       Guntur         2nd Year Degree       2010       Guntur         1st Year Degree       2009       Guntur         1st Year Inter       2008       Guntur         1st Year Inter       2007       Guntur         1st Year Inter       2008       Guntur         Photo       Signature :       Signature :         Back To Edit                                                                                                    | CAF                                                                                                    | :No                                                     |                |             | NSS:No          |                                                                         | added at the set of the sets |
| Course       Period of Study       District         2nd Year PG       2013       Guntur         1st Year PG       2012       Guntur         3rd Year Degree       2011       Guntur         2nd Year Degree       2010       Guntur         1st Year Degree       2009       Guntur         2nd Year Inter       2008       Guntur         1st Year Inter       2007       Guntur         1st Year Inter       2007       Guntur         Photo       Signature :       Guntur         Back To Edit         Save and Print       Save and Print                                                                                                    |                                                                                                    |                                                         | Loca           | al Area :L  | ocal            |                                                                         |                              |
| 2nd Year PG       2013       Guntur         1st Year PG       2012       Guntur         3rd Year Degree       2011       Guntur         2nd Year Degree       2009       Guntur         1st Year Inter       2008       Guntur         1st Year Inter       2007       Guntur         1st Year Inter       2007       Guntur         1st Year Inter       2007       Guntur         1st Year Inter       2007       Guntur         Photo       Signature :       Mount1200         Back To Edit         Back To Edit       Save and Print                                                                                                    | Study Particulars :                                                                                                    |                                                         |                |             |                 |                                                                         |                              |
| 1st Year PG       2012       Guntur         3rd Year Degree       2011       Guntur         2nd Year Degree       2010       Guntur         1st Year Degree       2009       Guntur         2nd Year Inter       2008       Guntur         1st Year Inter       2007       Guntur         1st Year Inter       2007       Guntur         Amount1200         Photo         Signature :         Mathematical Signature :         Back To Edit         Save and Print                                                                                                    | C                                                                                                    | ourse                                                   | Pe             | riod of Stu | dy              | District                                                                | 11 A                         |
| 3rd Year Degree     2011     Guntur       2nd Year Degree     2010     Guntur       1st Year Degree     2009     Guntur       2nd Year Inter     2008     Guntur       1st Year Inter     2007     Guntur       Details of the DD paid :       Amount1200       Photo     Signature :       Back To Edit       Save and Print                                                                                                    |                                                                                                    |                                                         |                | 2013        |                 | Guntur                                                                  | 0                            |
| 2nd Year Degree     2010     Guntur       1st Year Inter     2008     Guntur       1st Year Inter     2007     Guntur   Details of the DD paid :  Amount1200  Photo  Signature :  Back To Edit Save and Print                                                                                                    | 1st                                                                                                    | Year PG                                                 |                | 2012        |                 | Guntur                                                                  |                              |
| 1st Year Inter     2009     Guntur       2nd Year Inter     2007     Guntur       1st Year Inter     2007     Guntur       Details of the DD paid :   Photo       Signature :         Image: Colspan="2">Optimized colspan="2">Optimized colspan="2"                                                                                                    |                                                                                                    |                                                         |                | 2011        |                 | Guntur                                                                  |                              |
| 2nd Year Inter     2008     Guntur       1st Year Inter     2007     Guntur       Details of the DD paid :       Amount1200       Photo       Signature :       ØMM       Back To Edit       Save and Print                                                                                                    |                                                                                                    |                                                         |                |             |                 |                                                                         | <u> </u>                     |
| 1st Year Inter     2007     Guntur       Details of the DD paid :     Amount1200       Photo     Signature :       Image: Signature in the second second sec                                                  |                                                                                                    |                                                         |                |             |                 |                                                                         |                              |
| Details of the DD paid :<br>Amount1200<br>Photo<br>Signature :<br>Back To Edit<br>Save and Print                                                                                                    |                                                                                                    |                                                         |                |             |                 |                                                                         |                              |
| Amount1200       Photo     Signature :       Image: Signature in the second second sec |                                                                                                    |                                                         |                | 2007        |                 | Guntur                                                                  |                              |
| Photo Signature :  Back To Edit Save and Print                                                                                                    | Details of the DD paid                                                                                                    |                                                         |                | •           |                 |                                                                         |                              |
| Back To Edit Save and Print                                                                                                    |                                                                                                    |                                                         |                |             | 224.2000 CA     |                                                                         |                              |
|                                                                                                    | Photo                                                                                                    |                                                         |                |             | Signature :     | 8 felm-                                                                 |                              |
|                                                                                                    |                                                                                                    |                                                         | Back To        | o Edit      | Save and Print  |                                                                         |                              |
| © 2015 All Conv Rights Reserved                                                                                                    |                                                                                                    | @ 2015 All                                              | Comy Diabl     | Porony      | ad.             |                                                                         |                              |

If there is any modification you can go to 'Back – To Edit' button. Application Page will appear, Otherwise you can go to Save & Print button. The Application will be saved when you click Save & Print button. After Saving the Application you will not be allowed for any other modification.

Now it generates the Acknowledgement slip, Take the printout of this Acknowledgement slip and pay the test fee by online using **SBI** Collect

#### The image of Acknowledgement slip

Take the print out of this acknowledgement slip for further references.

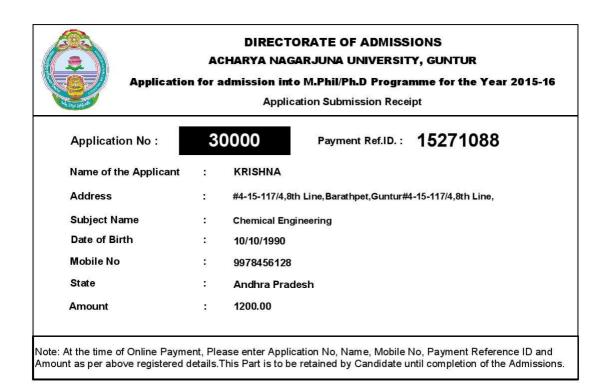

# 2. Now your mobile will receive a message "Your Application is submitted successfully with Appl.No : xxxxx. Your Payment Ref.Id : xxxxxxxx".

Application filling process is completed. Application submission process is completed only after paying application fee. After paying application fee, automatically your application is submitted and you will get SMS to your Registered mobile number and your will get Email to your registered mail id. After getting mail to your mail id take to print out of your filled submitted application copy, take two copies of your application.

# Fee payment process.

Select the **online payment option** from left side menu bar in the Home page.

2 You have two ways to proceed for the payment

#### 1. By Online Payment.

2. By CASH Payment mode after collecting SBI generated challan.

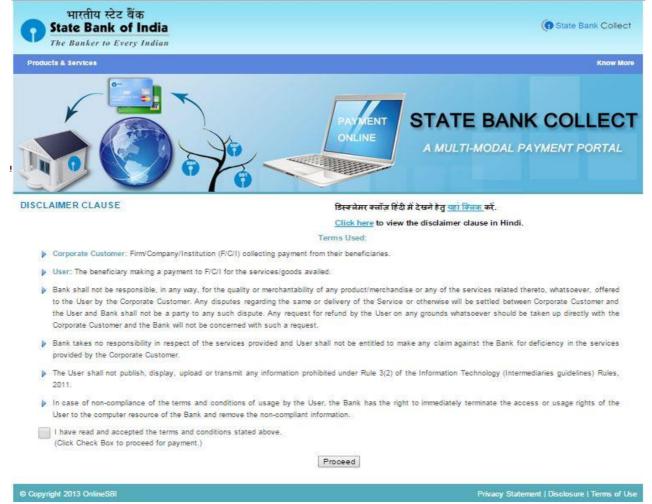

Select the **check box** and click on the **proceed** Button for continuing fee payment process.

# Note: The candidate can use any Bank Card (Debit / Credit) provided his / her Card is a VISA or MASTERCARD or MAESTRO type.

After entering the correct and mandatory details the web page of **Payment through Credit card /Debit** card, select the card type (VISA or MasterCard or Maestro) mentioned on the card. Be ready with the **Card** related details (Card number, Expiry date / From date, Security Code / CVV number etc).

| State Bank Collect State Bank MOP          | 'S Pay EPFO                                                       |                                                                                                    |
|--------------------------------------------|-------------------------------------------------------------------|----------------------------------------------------------------------------------------------------|
| You are here: State Bank Collect > State   | Bank Collect                                                      |                                                                                                    |
| ► State Bank Collect                       | State Bank Collect                                                | 30-Jun-2015 (10:08 A                                                                                                    |
| Reprint Remittance Form<br>Payment History |                                                                   | RATE OF ADMISSIONS<br>JUNA UNIVERSITY , NAGARJUNA NAGAR , GUNTUR-522510                                                                                                    |
|                                            | Provide details of payment                                        |                                                                                                    |
|                                            | Select Payment Category *<br>APPLICATION NO *<br>APPLICANT NAME * | ANURCET                                                                                                    |
|                                            | MOBILE NO *<br>PAYMENT REF ID *                                   |                                                                                                    |
|                                            | AMOUNT *                                                          | 1200 Fixed:Rs.1200                                                                                                    |
|                                            | Remarks                                                           |                                                                                                    |
|                                            | reference                                                         | tact 0863-2346171,2346138<br>application after 24 hours of payment. Please retain a copy of payment receipt for future<br>& Mobile Number. This is required to reprint your e-receipt / remittance(PAP) form, if the |
|                                            | Name *                                                            |                                                                                                    |
|                                            | Date of Birth *                                                   |                                                                                                    |
|                                            | Mobile Number *                                                   |                                                                                                    |
|                                            | Enter the text as shown in the image *                            |                                                                                                    |
|                                            |                                                                   | Submit Reset Back                                                                                                    |

1. Select State : Andhra Pradesh and Type of Institution : Educational Institutions as given below

Select Institutional name : "ANU – DIRECTRORATE OF ADMISSIONS" From the list provided.

- 2. Select Payment Category : A.N.UNIVERSITY-DIRECTORATE OF ADMISSIONS
- 3. After selecting Payment Category ANURCET 2015, then screen will display the form like this.
- 4. After entering the all fields' details press submit button. Then the screen will display details of the applicant as entered in registration process. Check the details and proceed to the next step by filling the other details required. And press submit button

5. After verifying the details, press confirm button

|                                                 |                  |                                             |                                     | 💡 Exit                    |
|-------------------------------------------------|------------------|---------------------------------------------|-------------------------------------|---------------------------|
| State Bank Collect State Bank MOPS              | PayEPFO          |                                             |                                     |                           |
| You are here: State Bank Collect > State Bank ( | Collect          |                                             |                                     |                           |
| State Bank Collect     Reprint Remittance Form  | State Bank Colle | ct                                          |                                     | 30-Jun-2015 [12:57 PM IST |
| Payment History                                 |                  | Verify details and confirm this transaction | 1                                   |                           |
|                                                 |                  | Educational Institutions Name               | ANU - DIRECTORATE OF ADMISSIONS     |                           |
|                                                 |                  | Category                                    | ANURCET                             |                           |
|                                                 |                  | APPLICATION NO                              | 30000                               |                           |
|                                                 |                  | APPLICANT NAME                              | Santosh Kumar                       |                           |
|                                                 |                  | MOBILE NO                                   | 9888400979                          |                           |
|                                                 |                  | PAYMENT REF ID                              | 15289588                            |                           |
|                                                 |                  | AMOUNT                                      | 1200                                |                           |
|                                                 |                  | Total Amount                                | INR 1,200.00                        |                           |
|                                                 |                  | Remarks                                     |                                     |                           |
|                                                 |                  | Please ensure that you are making           | g the payment to the correct payee. |                           |
|                                                 |                  |                                             | Confirm Cancel                      |                           |

Select the type of payment mode: Net banking / SBI Debit Card / Other Bank Debit Card / Any bank Credit Card / Other bank Net-Banking.

The bank charges are displayed on the respective option. Please check and proceed for the payment by selecting the required option

| NET                                                   | BANKING             | C                                | ARD PAYMENTS                             |           |
|-------------------------------------------------------|---------------------|----------------------------------|------------------------------------------|-----------|
| State Bank of India                                   | Bank Charges: 11.24 | This payment mode is not avail   | able between 23:30 hours IST and 00:30 h | iours IST |
| State Bank of Bikaner and Jaipur                      | Bank Charges: 10.0  | State Bank<br>ATM-cum-Debit Card | Bank Charges: Rs 11.24                   | >         |
| State Bank of Hyderabad<br>Tox Can Alvers Bank on Co  | Bank Charges: 10.0  | Other Banks Debit Ca             | rds Bank Charges: Rs 12.36               | >         |
| State Bank of Mysore<br>Bucking for a heller comorrow | Bank Charges: 10.0  | Credit Cards                     | Bank Charges: Rs 12.36                   | >         |
| State Bank of Patiala                                 | Bank Charges: 0.0   | ОТНЕ                             | R PAYMENT MODES                          |           |
| State Bank of Travancore                              | Bank Charges: 10.0  | SBI BRANCH                       | Bank Charges: Rs 56.0                    |           |

Select any one of payment option (net banking/card payment) for online payment or select SBI Branch option from other payment modes option for paying through SBI challan.

If you select other payment modes options, SBI branch options it display the SBI Payment details, as like below image. To download the challan form of sbi-collect click on the link.

|                                                        |                                                                                                    |                                                                                                    | 🔐 Exit                   |
|--------------------------------------------------------|----------------------------------------------------------------------------------------------------|----------------------------------------------------------------------------------------------------|--------------------------|
| State Bank Collect State Bank MOPS                     | PayEPFO                                                                                                    |                                                                                                    |                          |
| ou are here: State Bank Collect > <u>State Bank Co</u> | ollect                                                                                                    |                                                                                                    |                          |
| State Bank Collect     Reprint Remittance Form         | State Bank Collect                                                                                                    |                                                                                                    | 30-Jun-2015 [D1:08 PM IS |
| Payment History                                        | Payment details captured success<br>Please print & submit the Pre A<br>Payment Details:<br>SBCollect Reference Number<br>Category<br>APPLICATION NO<br>APPLICATION NO<br>APPLICATION NO<br>APPLICATION NO<br>APPLICATION NO<br>APPLICATION NO<br>PAYMENT REF ID<br>AMOUNT<br>Transaction Charge<br>Total Amount<br>Remarks | cknowledgement Payment form to the Branch for Payment.<br>DU23258982<br>ANURCET<br>30000<br>Santosh Kumar<br>988400979<br>15285985<br>1200<br>INR 57.00<br>INR 1.257.00 |                          |
|                                                        | Return to State Bank Collect Hom                                                                                                    | e Pege                                                                                                    |                          |

After clicking on the link a challan form will download. Sample Challan form Sample is shown below.

| L2258992         ormal fact: serum raffor inter COUP65 at<br>Deposit Face Bark Collectivy 1 Date: 20.06.20         Date: 20.06.20           IL OFTER TE OF ADMESSIONS         Bear face and the Dark Collectivy 1 Date: 20.06.20         Bear face and the Dark Collectivy 1 Date: 20.06.20           IL OFT         Bear face and the Dark Collectivy 1 Date: 20.06.20         Bear face and the Dark Collectivy 1 Date: 20.06.20           IL OFT         Bear face and the Dark Collectivy 1 Date: 20.06.20         Bear face and the Date Collectivy 1 Date: 20.06.20           IL OFT         Bear face and the Dark Collectivy 1 Date: 20.06.20         Bear face and the Date Collectivy 1 Date: 20.06.20           IL DATE DATE: 2000         State Back Collectivy 1 Date: 20.06.20         Date: 20.06.20           Category:         AVIL DIRECTORATE OF ADMISSIONS         Category: AVIL DIRECTORATE OF ADMISSIONS           Last Date of Poymere:         2.000.20         Date: 20.06.20           Strate Back Collectivy:         AVIL DIRECTORATE OF ADMISSIONS           Category:         AVIL DIRECTORATE OF ADMISSIONS           Strate Back Collectivy:         AVIL DIRECTORATE OF ADMISSIONS           Category:         AVIL DIRECTORATE OF ADMISSIONS           Category:         AVIL DIRECTORATE OF ADMISSIONS           Category:         AVIL DIRECTORATE OF ADMISSIONS           Category:         AVIL DIRECTORATE OF ADMISSIONS           Category:<                                                                                                    | ledgement Payment(PAP) Form for Payment through any SBI Branch Dute: 30-06-2015                                                                                                    | nowledgement Payment(PAP) Form 1                                                                                                    | for Payment through any SBI Branch                               | 1                        |
|----------------------------------------------------------------------------------------------------|----------------------------------------------------------------------------------------------------|----------------------------------------------------------------------------------------------------|------------------------------------------------------------------|--------------------------|
| States         Instrumentation         Date: 20-06-20           Number Construction         Been filters of the part of the filters of the part of the part of                             | Beneficiary/Remittance Details Branch                                                                                                    | feller: Use SCR 008765 Deposit > Fee                                                                                                    | e Collection > State Bank Collect                                |                          |
| Bareficiency State Bark Collection > State Bark Collect whi         Deposit Fee Collection > State Bark Collect whi           URCET         Beardform > State Bark Collect whi         Beardform > State Bark Collect whi           State Bark Collect Reference No.         DU22258982           atosh Kumar         State Bark Collect Reference No.         DU22258982           Integration = State State of Physics         ANUE DIRECTORATE OF ADMISSIONS           Last Date of Physics         2.547-2015 23:45           Reminer         State of Physics           57,001         Reminer                                                                                                    | Collect Reference No. DU123255992                                                                                                    |                                                                                                    |                                                                  | Date: 30-06-20           |
| UBCS.T         Sate Back Collect Reference No.         DU22259922           State Back Collect Reference No.         DU22259922           atorb Kamar         Reneliciny:         AVU - DIRECTORATE OF ADMISSIONS           Category:         ANURCIT         Category:           1,20000         Last Date of Payment:         2547-2015 2345           Remiter         Satesh Kumar                                                                                                    | ANU - DIRECTORATE OF ADMISSIONS                                                                                                    |                                                                                                    |                                                                  | 0127-000 TH (DACO)       |
| 47-2015 23:45<br>atoch Kumar  Rs  Rs  Rs  Rs  Rs  Rs  Rs  Rs  Rs  R                                                                                                    | ANURCET                                                                                                    |                                                                                                    |                                                                  |                          |
| Rs         Category:         ANURCET           1,200,00         Last fair of Payment:         2.53-72015 23-45           57,00         Reminer         Santosh Kumar                                                                                                    | Payment: 25,07,2015 23:45                                                                                                    |                                                                                                    |                                                                  |                          |
| Rs         Last Date of Payment:         25-07-2015 23:45           1,200,00         57:00         Remiter         Santosh Kumar                                                                                                    | Santosh Kumar                                                                                                    | 50 m                                                                                                    |                                                                  | ISSIONS                  |
| 1,200,00 Remitter Santesh Kumar                                                                                                    |                                                                                                    |                                                                                                    |                                                                  |                          |
|                                                                                                    | mount 1,200.00                                                                                                    |                                                                                                    |                                                                  |                          |
|                                                                                                    | 57.00 1                                                                                                    | 12                                                                                                    | samuel Kumur                                                     | P.                       |
|                                                                                                    |                                                                                                    | A mount                                                                                                    |                                                                  |                          |
|                                                                                                    |                                                                                                    |                                                                                                    |                                                                  |                          |
|                                                                                                    |                                                                                                    | upees One Thousand Two Hundred Fi                                                                                                    | ifty Seven Only)                                                 |                          |
| Rs p Comission 57/                                                                                                    | Moteo                                                                                                    | Payment (Choose Fither Cash / Cher                                                                                                    | auc)                                                             | •                        |
| Rs p Comission 57/A<br>Total (Rupees One Thousand Two Hundred Fifty Seven Only) 1,257/A                                                                                                    |                                                                                                    |                                                                                                    |                                                                  |                          |
| Rs p Comission 57/                                                                                                    |                                                                                                    |                                                                                                    |                                                                  |                          |
| Rs     p     Consiston     37.       Image: Consiston     1.27.7     Total (Rupper On: Thousand Two Hundred Fifty Seven Only)     1.27.7       Image: Consiston     Image: Consiston     1.27.7       Image: Consiston     Consiston     1.27.7       Image: Consiston     Consiston     1.27.7       Image: Consiston     Consiston     1.27.7       Image: Consiston     Cash     Cash       Image: Consiston     Plasse quote your PAN for Cash remainance >= Rs. 50,000     Plasse quote your PAN for Cash remainance >= Rs. 50,000       Image: Consiston     Plasse quote your PAN for Cash remainance >= Rs. 50,000     Amount       Image: Consiston     Cash Notes     Amount       Image: Consiston     Plasse quote your PAN for Cash remainance >= Rs. 50,000     Ro                                                                                                    | in Depositor This is not an e-merge. After payment, please visit waxwanineshicam > 'State Bank.<br>I निर्देश पह ई.स्टीस मुझे हैं। है। स्वीद प्राना करने के लिया राषि क्याता करने के उपरांत कृष्णया<br><u>हो निर्देश पह ई.स्टीस मुझे हैं।</u> है। स्वीद प्राना करने के लिया राषि क्याता करने के उपरांत कृष्णया<br><u>webiccom</u> > 'State Bank'. Collect '' को जावर उसके ने को के अग्र में हैं पिये पार्टी किया 7                                                                                                    | aote your PAN for Cash remittance >=<br>Cash Notes                                                                                                    |                                                                  |                          |
| Rs     P     Consiston     377       Image: Constraint of the payment, please visit payment, please visit pay                    | or Depositor: This is not an o-receipt. After payment , please visit <u>www.onlinesbi.com</u> > "State Bank<br>lick on the hyperlink at the bottom of the pase to generate the o-receipt.<br>[निर्देश पह दे-स्वीद नहीं ही - रनीय प्राप्त करने के दिया गींव उन्ना करने के उपरांत कृषण्या<br>[निर्देश पह दे-सोद नहीं ही - रनीय प्राप्त करने के दिया गींव उन्ना करने के उपरांत कृषण्या<br>[net/iccom > State Bank Collect में जावर उसके नीचे के आग जे हिये गये सिंदक<br>e                                                                                                    | aote your PAN for Cash remittance >=<br>Cash Notes                                                                                                    | *1000                                                            |                          |
| Rs     P     Consiston     377.       Image: Constraint of the payment of the payment of                     | or Depositor: This is not an o-receipt. After payment , please visit <u>www.onlinesbi.com</u> > "State Bank<br>lick on the hyperlink at the bottom of the pase to generate the o-receipt.<br>[निर्देश पह दे-स्वीद नहीं ही - रनीय प्राप्त करने के दिया गींव उन्ना करने के उपरांत कृषण्या<br>[निर्देश पह दे-सोद नहीं ही - रनीय प्राप्त करने के दिया गींव उन्ना करने के उपरांत कृषण्या<br>[net/iccom > State Bank Collect में जावर उसके नीचे के आग जे हिये गये सिंदक<br>e                                                                                                    | aote your PAN for Cash remittance >=<br>Cash Notes                                                                                                    | *1000                                                            |                          |
| Rs         P         Consistent         377.           Image: Section of the physical section of the physical section of                               | or Depositor: This is not an o-receipt. After payment , please visit <u>www.onlinesbi.com</u> > "State Bank<br>lick on the hyperlink at the bottom of the pase to generate the o-receipt.<br>[निर्देश पह दे-स्वीद नहीं ही - रनीय प्राप्त करने के दिया गींव उन्ना करने के उपरांत कृषण्या<br>[निर्देश पह दे-सोद नहीं ही - रनीय प्राप्त करने के दिया गींव उन्ना करने के उपरांत कृषण्या<br>[net/iccom > State Bank Collect में जावर उसके नीचे के आग जे हिये गये सिंदक<br>e                                                                                                    | aote your PAN for Cash remittance >=<br>Cash Notes                                                                                                    | *1000<br>*500<br>*100                                            |                          |
| Rs         P         Consistent         377.           Image: Section of the physical section of the physical section of                               | भो Depositer. This is not an e-merger, 4 dier payment, please visit vouvenilinsbleom > "State Bank.<br>हो निर्देश पह डू. रसहेद नहीं हो है. रसीद पास उपने के लिय पाडि उसल काने के उपपांत कुपया<br><u>प्रार्थ के पह डू. रसहेद नहीं हो है. रसीद पास उसने के लिय पाडि उसल काने के उपपांत कुपया</u><br><u>काई Com &gt; "State Bank Collect जे जावजर उसके नीचे के आग जे प्रेर वाये सिंदक</u><br>ho e - Receipt की विस्तक करे<br>(To be Filled in by the Bank)                                                                                                    | aote your PAN for Cash remittance >=<br>Cash Notes                                                                                                    | *1000<br>*500<br>*100<br>*50                                     |                          |
| Rs     P     Consiston     377.       Image: Image: Im                    | in Depositer: This is not an encoder. After payment , please visit <u>www.enlinesbi.com</u> > "State Bank,                                                                                                    | aote your PAN for Cash remittance >=<br>Cash Notes                                                                                                    | *1000<br>*500<br>*100<br>*50<br>*20                              |                          |
| Rs     P       Image: Constraint of the payment of plasment the constraint of the payment of plasment the constraint of the payment of the payment of the payment the constraint of the payment of the payment the constraint of the payment the constraint of the payment the constraint of the payment the constraint of the payment of the payment the constraint of the payment of the payment of the | भो Depositer This is not an excerpt. After payment, please visit variantinesheam > State Bank. Please q<br>हो गरिदेश पह ई. रसीह मही ही है. रसीह पास उसने के रिध्य महि उसना काने के उपरांत कृपया<br>प्रायदेश पह ई. रसीह मही ही है. रसीह पास उसने के लिय महि उसना काने के उपरांत कृपया<br>be 0 - Receipt की विरस्त कने<br>(To be Filled in by the Bank.)<br>DU23258982                                                                                                    | aote your PAN for Cash remittance >=<br>Cash Notes                                                                                                    | *1000<br>*500<br>*100<br>*50<br>*20                              |                          |
| Rs         P         Consistent         377.           Image: Consistent in the second second                              | भो Depositer This is not an excerpt. After payment, please visit variantinesheam > State Bank. Please q<br>हो गरिदेश पह ई. रसीह मही ही है. रसीह पास उसने के रिध्य महि उसना काने के उपरांत कृपया<br>प्रायदेश पह ई. रसीह मही ही है. रसीह पास उसने के लिय महि उसना काने के उपरांत कृपया<br>be 0 - Receipt की विरक्ष कने<br>(To be Filled in by the Bank.)<br>DU23258982                                                                                                    | oste your PAN ∨ Cash renitance >≈<br>Cash Notes                                                                                                    | *1000 *500 *100 150 *20 *10                                      |                          |
| Rs         P         Consistence         377.           Image: Constraint of the payment, please visit grazinantifacturant >> State Bank         Image: Constraint of the payment, please visit grazinantifacturant >> State Bank         Image: Constraint of the payment, please visit grazinantifacturant >> State Bank         Image: Constraint of the payment of the payment of the payment of the payment of the payment, please visit grazinantifacturant >> State Bank         Image: Constraint of the payment of the payment of t                                                                 | hr Dypositer: This is not an servering A file promoter, please view <u>non-antineshicom</u> > "State Rank,<br>The Analbe Inpection at the biscion over the serverse the serverse the serverse over the serverse at the serverse at  | ate your PAN for Cash reminance >=<br>Cash Notes                                                                                                    | *1000 *500 *500 *500 *50 *20 *10 *20 *10 Coms                    |                          |
| Rs         P         Consistent         372           Image: Constraint of the payment, please visit youry antificibilities         Image: Constraint of the payment, please visit youry antificibilities         372           After payment, please visit youry antificibilities         Image: Constraint of the payment, please visit youry antificibilities         Image: Constraint of the payment, please visit youry antificibilities         373           After payment, please visit youry antificibilities         Image: Constraint of the payment, please visit youry antificibilities         Image: Constraint of the payment, please visit youry antificibilities         Made of Payment (Choose Fither Cash / Choose)         Cash remaintee >= Rs. 5000           Image: Please quiet your PAX for Cash remaintee >= Rs. 5000         Image: Please quiet your PAX for Cash remaintee >= Rs. 5000         Image: Please quiet your PAX for Cash remaintee >= Rs. 5000         Image: Please quiet your PAX for Cash remaintee >= Rs. 5000         Image: Please quiet your PAX for Cash remaintee >= Rs. 5000         Image: Please quiet your PAX for Cash remaintee >= Rs. 5000         Image: Please quiet your PAX for Cash remaintee >= Rs. 5000         Image: Please quiet your PAX for Cash remaintee >= Rs. 5000         Image: Please quiet your PAX for Cash remaintee >= Rs. 5000         Image: Please quiet your PAX for Cash remaintee >= Rs. 5000         Image: Please quiet your PAX for Cash remaintee >= Rs. 5000         Image: Please quiet your PAX for Cash remaintee >= Rs. 5000         Image: Please quiet your PAX for Cash remaintee >= Rs. 5000         Image: Please quiet your PAX for Cash remaintee >=                                                                                                    | hir Deposite This is not an execute After perment, please visit waxanilareshaam > State Bark.<br>I किस the hyperboard the base's on second the concept<br>प्रान्तेरे पर कई उनकी द नी, ही, उनकीर प्रान्त करने के लिय गाँव उनका कान्ये के डायरांच कुप्पया<br><u>unitsi com</u> > State Bark Collect में जावनर इसके नीचे के आग में हैंर्य नये लिंक<br>(To be Filled in by the Bark)<br>DU23258982<br>                                                                                                    | ote your 74N for Cash mentitance >=<br>Cash Notes                                                                                                    | *1000 *500 *500 *500 *50 *20 *10 *20 *10 Coms                    |                          |
| Rs         P         Consistence         377.           Image: Constraint of the payment, please visit payment please visit payment please visit payment field events         Image: Constraint of the payment, please visit payment please visit payment field events         Image: Constraint of the payment of the paymen                                               | in Deposite This is not as senseige After powerst glease view <u>non-antineshaom</u> > State Rank.<br>If Defense the hypothesis the sense of the sense of | cash Notes                                                                                                    | *1000 *500 *100 *50 *20 *20 *10 Coms coms codd Rs                |                          |
| Rs         P         Consistent         372           Image: Second Second Secon                             | hr Depositer. This is not an executer, After parment, please visit warvanilineshcom > State Bark.<br>I held ter the \$4.500 mole the parks operation the c-nearget<br>I held ter the \$4.500 mole the parks operation the c-nearget<br>I held ter the \$4.500 mole that the state operation the concept<br>to 0 - Receipt of Brace with a filled in by the Bark.)<br>DU2X258982<br>Concept Date:<br>Braceh Stamp Charget                                                                                                    | ate your FAN for Cash mentione >=<br>Cash Notes<br>Te                                                                                                    | *1000 *100 *100 *200 *200 *20 *20 *10 *10 Cons Cons Cheque Date: |                          |
| Rs         P           Image: Constraint of the payment, please visit poster class of the payment, please visit poster class of the payment, please visit poster class of the payment, please visit poster class of the payment, please visit poster class of the payment, please visit poster class of the payment, please visit poster class of the payment of the payment of            | hir Deposit Date: Stamp for the served of the served of         | ate your FAN for Cash mentione >=<br>Cash Notes<br>Te                                                                                                    | *1000 *100 *100 *200 *200 *20 *20 *10 *10 Cons Cons Cheque Date: |                          |
| Rs         P         Consistent         372           Image: Second Second Secon                             | hr Deposite This is not an execute, After parment, please visit warmingsheam > State Bark.<br>In Between the home of the passe on execute the c-nearge<br>The Star of & After parment is a start of the art of the start of the star    | ate your FAN for Cash mentione >=<br>Cash Notes<br>Te                                                                                                    | *1000 *100 *100 *200 *200 *20 *20 *10 *10 Cons Cons Cheque Date: | Rs P                     |
| Rs         P           Image: Start Start Start         Image: Start Start St                    | hr Deposite This is not an execute, After parment, please visit warmingsheam > State Bark.<br>In Between the home of the passe on execute the c-nearge<br>The Star of & After parment is a start of the art of the start of the star    | ate your FAN for Cash mentione >=<br>Cash Notes<br>Te                                                                                                    | *1000 *100 *100 *200 *200 *20 *20 *10 *10 Cons Cons Cheque Date: | Rs P                     |
| Rs         P         Consistent         372           Image: Second Second Secon                             | hr Deposite This is not an execute, After parment, please visit warmingsheam > State Bark.<br>In Between the home of the passe on execute the c-nearge<br>The Star of & After parment is a start of the art of the start of the star    | Cash Notes Cash Notes Te See Section Control of Cash Protection Te Te See Section Control of Cash Control of Cash Control of C | *1000 *100 *100 *200 *200 *20 *20 *10 *10 Cons Cons Cheque Date: | Rs P                     |
| even (viny)                                                                                                    | ash/Cheques Rs p Collector<br>Total (b                                                                                                    | on<br>upees One Thousand Two Hundred Fi<br>Payment (Choose Either Cash / Choo                                                                                                    |                                                                  |                          |
| Ba                                                                                                    | 57.00 1                                                                                                    | 1921 - C                                                                                                    | Samuel R. and                                                    | Pa                       |
|                                                                                                    |                                                                                                    | r                                                                                                    | Santush Kumar                                                    |                          |
|                                                                                                    | mount 1.200.00 Last D                                                                                                    |                                                                                                    |                                                                  |                          |
| Last Date of Payment: 25-07-2015 23:45<br>S7.00<br>Remitter Santosh Kumar                                                                                                    | Ps Catego                                                                                                    |                                                                                                    |                                                                  |                          |
| Rs         Cargoy:<br>Last Date of Paymere:         A.NI RC-T           1,200,00         Last Date of Paymere:         2.547-2018 23:45           57,00         Kemmire         Santosh Kumar                                                                                                    | Santosh Kumar                                                                                                    | 50 m                                                                                                    |                                                                  | ISSIONS                  |
| Attoch Kumar Rs I Category: ANURCET Last Date of Payment: 254-73015 23-45 Romiter Santech Kumar                                                                                                    | Payment: 25,07,2015 23:45                                                                                                    |                                                                                                    |                                                                  |                          |
| 47-2015 23:45<br>atoch Kumar Beneficiary: ANU - DIRECTORATE OF ADMINSIONS<br>atoch Kumar Category: ANU RCET<br>Rs Last Date of Payment: 25:47-2015 23:45<br>S7,00 Remmine Santesh Kumar                                                                                                    | ANURCET                                                                                                    |                                                                                                    |                                                                  |                          |
| UBCST         Sate Back Collect Reference No.         DU2235992           State Back Collect Reference No.         DU2235992           BeenEleiry:         NUL-DIRECTORATE OF ADMISSIONS           Carlingsy:         ANURCET           Image: Construction of the state of Payment:         2567-2015 23:45           Remiter         Nationsk Kumar                                                                                                    | ANU - DIRECTORATE OF ADMISSIONS                                                                                                    |                                                                                                    |                                                                  |                          |
| Beneficiary/Remittance Details           ULCRT         Beneficiary/Remittance Details           07-2015 23:45         State Bank Collect Reference No.         DU2235982           atosh Kamar         Receficiary:         ANU_DIRCTORATE OF ADMISSIONS           Rs         Last Date of Payment:         25:2015 23:45           57,000         Remiter         Santee Annue                                                                                                    |                                                                                                    |                                                                                                    | Sellend with a                                                   | Date: 30-06-20           |
| Deposit >Fee Collection > State Bark Collect styll         Deposit >Fee Collection > State Bark Collect styll           UUCLT         Beardisary/Resittance Details           State Bark Collect Reference No.         DU2259952           State Bark Collect Reference No.         DU2259952           State Bark Collect Reference No.         DU2259952           State Bark Collect Reference No.         DU2259952           Cargays:         AVEACT OR ATE OF ADMESSIONS           Last Date of Physicett:         25-67-2015 23-65           State of Physicett:         State State of Physicett:           57,001         Last Date of Physicett:           57,001         Remiter                                                                                                    |                                                                                                    |                                                                                                    | e Collection > State Bank Collect                                |                          |
| L2228992         ormsl fart: surum suffer inter COSP65 at<br>Opegosit 7 = 6 Collection > Class Dark Collect tyh         Date: 30-06-20           1 = DRECTORATE OF ADMESSIONS         Bear fields Dark Collect tyh         Bear fields Park Collect tyh         Date: 30-06-20           1 = COL         Bear fields Dark Collect tyh         Bear fields Park Collect tyh         Bear fields Park Collect tyh           8 = Bear fields Park Collection > Classifyet         Bear fields Park Collect tyh         Bear fields Park Collect tyh           8 = Bear fields Park Collection > Classifyet         NUL DIRECTORATE OF ADMISSIONS         Classifyet           Category:         ANUL DIRECTORATE OF ADMISSIONS         Category:         ANUL DIRECTORATE OF ADMISSIONS           5 = 1,200,001         Last Date of Poymere:         25-67-2015 23-65         Bear fields Park Collection > Classifyet                                                                                                    |                                                                                                    |                                                                                                    |                                                                  | 1                        |
| Instruction         Instruction           Instruction         Instruction         Instruction           Instruction         Instruction         State Bank Collect           U. DIRECTORATE OF ADMISSIONS         Date: 30-06-20         Date: 30-06-20           U. DIRECTORATE OF ADMISSIONS         Date: 30-06-20         Date: 30-06-20           U. DIRECTORATE OF ADMISSIONS         Date: 30-06-20         Date: 30-06-20           U. DIRECTORATE OF ADMISSIONS         Director and and and and and and and and and and                                                                                                    | And A state of the second second seco      | nowledgement Payment(PAP) Form t                                                                                                    | for Payment through any SRI Branch                               | 1                        |
| Intersh Testis         Intersh Teller, Use SCR 003.765 Deposit > Fee Collection > State Bank Collect<br>mm g far, awaru hafwn thar Oxf965 af<br>Date: 30-06-20<br>Deposit 7 a er Collection > State Bank Collect whit         Date: 30-06-20<br>Deposit 7 a er Collection > State Bank Collect whit           U. D.RKECTORATE OF ADMISSIONS         Deposit 7 a er Collection > State Bank Collect whit         Date: 30-06-20<br>Deposit 7 a er Collection > Collection > State Bank Collect whit         Date: 30-06-20<br>Deposit 7 a er Collection > Collection > Col                             | Similardi Vici                                                                                                    |                                                                                                    |                                                                  | GIGH VICI                |
| Bartol Tesler, Use SCR 003.765 Deposit > Fee Collection > State Bark Collect<br>mm gfarr, grunt adjon ringt Coll/765 af<br>Date: 30-06-201         Date: 30-06-201           U. D.RECTORATE OF ADMISSIONS         Date: Collection > State Bark Collect uph1         Date: 30-06-201           U. D.RECTORATE OF ADMISSIONS         Date: Collection > State Bark Collect uph1         Date: 30-06-201           State Bark Collect Reference No.<br>67-2015 23-45         DU2325992         Du2325992           atom Kamar         Reflection/<br>Category:         ANURCITORATE OF ADMISSIONS           Last Date of Poymere:         25-07-2015 23-45           State Bark Collect Reference         Sante Bark State Sante                                                                                                    | Bank Collect Depositor Copy Jamas III Constant Constant C      | ate Bank Collect                                                                                                    |                                                                  | Branch Cop<br>शाखा प्रति |

If you want to pay the fee through Net Banking. Select Net Banking mode.

|                         | Online Virtual Keyboard                                                                         |
|-------------------------|-------------------------------------------------------------------------------------------------|
| er Name *               | ~!@#\$%^&*()_                                                                                   |
| assword *               | 5 0 2 1 8 7 3 9 6 4                                                                             |
| Enable Virtual Keyboard | e r t w q o y i p u { }                                                                         |
|                         | afgdskhlj[] <sup>1</sup>                                                                        |
| Submit Reset            | v c x z m b n < > ; : '                                                                         |
|                         | CAPSLOCK CLEAR ?                                                                                |
|                         | FAQ About Phishing                                                                              |
|                         | Click here to abort this transaction and return to the State Bank Collect site.                 |
| Verisign                | This site uses highly secure 256-bit encryption certified by VeriSign.                          |
|                         |                                                                                                 |
|                         | rivity of contract is between you and the service provider. Bank is only facilitating a payment |

Here you will be asked to enter your username and password of netbanking.

Give your details and submit. It will redirect to payment gateway page, here you can pay the fee.

If you want to pay through Credit Card mode.Select Card Payment Mode.

Enter Details as requested by the screen and select PAY Button for online payment

| Welcome to State                           | e Bank of India's Secure Payment Gateway                                   |
|--------------------------------------------|----------------------------------------------------------------------------|
| Dear Customer,<br>SBI Payment Gateway will | secure your payment to MOPS-SBC-OUR-CARD-DR.                               |
| Select the type of card*                   | Visa                                                                       |
| Card Number *                              | 1111222233334444<br>(Please enter your card number without any spaces)     |
| Expiry Date *                              | Jan ▼ 2017 ▼<br>(Please enter expiry date provided on your card)           |
| CVV2 / CVC2 Number *                       | (CVV2 / CVC2 is the three digit security code printed on the back of card) |
| Name on Card                               | NAME OF CARD HOLDE                                                         |
| Purchase Amount                            | INR 610.0                                                                  |
| Word Verification *                        | Type the characters you see in the picture below Zh2nhZ                    |
|                                            | Pay Cancel                                                                 |

Follow the screens for paying fee on online.

#### HOW TO TAKE PRINT OUT OF FILLED APPLICATION FORM

- After payment of fee you will get an SMS to your registered mobile number and also get an e-mail to registered email-id with complete application details as PDF file / Applicants can also to visit the website **next working day** to print the application.
- You can get a printed copy of registered application at any time using your Application No as User ID and Date of Birth (DDMMYYYY) as password using, "**Print Filled in Application**" option. This option is only for the candidates who paid the fee. (Example: 02101984 for 02/10/1984) to proceed for the application submission.

Select the print filled application button from left menu bar in the home page. Then it will display the screen like this. Enter the required details and press the submit button.

| Application I | No :                                   |
|---------------|----------------------------------------|
| Date of Bi    | rth :                                  |
| Date of E     | Birth Format(DD/MM/YYYY) eg.27/07/1984 |
|               |                                        |
|               | Submit                                 |
|               |                                        |

The candidate will be allowed to take a copy of printout at any time, but editing / adding information is not allowed once the application is submitted, Sample Printout of Application is given below.

Your submitted application looks like this. Your application submission process is completed automatically after paying the fee. Your application PDF file is generated automatically and it is send to the registered mail id.

Preview of your submitted application form.

| DIRECTORATE OF ADMISSIONS           ACHARYA NAGARJUNA UNIVERSITY, GUNTUR           Application for admission into M.Phil & Ph.D Programme for the Year 2015-16           ANURCET-2015                                                                                                    |                                                                       |             |                             |                          |          |                            |                          |            |        |  |
|----------------------------------------------------------------------------------------------------|-----------------------------------------------------------------------|-------------|-----------------------------|--------------------------|----------|----------------------------|--------------------------|------------|--------|--|
| ANORGE 1-2013                                                                                                    |                                                                       |             |                             |                          |          |                            |                          |            |        |  |
| Application No :                                                                                                    |                                                                       |             |                             |                          |          |                            | Office Use Only          |            |        |  |
|                                                                                                    | Chemical Engineering                                                  |             |                             |                          |          | Registration No :          |                          |            |        |  |
| M.Phil Ph.D                                                                                                    |                                                                       |             |                             |                          |          |                            |                          |            |        |  |
| Full-Time                                                                                                    | Full-Tir                                                              | ne          |                             | Test Center : Guntur     |          |                            |                          |            |        |  |
| Personal Details                                                                                                    |                                                                       |             |                             |                          |          |                            |                          |            |        |  |
| Name : KRI                                                                                                    |                                                                       |             |                             |                          |          | T                          |                          | Gender : N |        |  |
|                                                                                                    | Father Name : SATYA                                                   |             | Special reservation categor |                          |          | y Community : BCA          |                          |            |        |  |
| DOB: 10/10/1990 PH : None NCC : No                                                                                                    |                                                                       |             |                             |                          |          |                            |                          |            |        |  |
| Address : #4-15-117/4,8th Line,<br>Baratheet Guntur Sports : No CAP : No                                                                                                    |                                                                       |             |                             |                          |          |                            |                          |            |        |  |
| Harathpet,Guntur Sports No CAF No Harathpet,Guntur Harathpet, Sports No CAF No Harathpet, Sports No Harathpet, Sports No Harathpet, Spo |                                                                       |             |                             |                          |          |                            |                          |            |        |  |
| Pin code : 522002                                                                                                    |                                                                       |             |                             |                          |          |                            |                          |            |        |  |
| District : Guntur Local Area : Non-Local                                                                                                    |                                                                       |             |                             |                          |          |                            |                          |            |        |  |
| State : Andhra Pradesh                                                                                                    |                                                                       |             |                             |                          |          |                            |                          |            |        |  |
| Phone No : 08632254212                                                                                                    |                                                                       |             |                             |                          |          |                            |                          |            |        |  |
| Mobile : +91 9978456128                                                                                                    |                                                                       |             |                             |                          |          |                            |                          |            |        |  |
| PG COURSE DETAILS                                                                                                    |                                                                       |             |                             |                          |          |                            |                          |            |        |  |
| Course : M.E. Chemical Engineering/Equivalent                                                                                                    |                                                                       |             |                             |                          |          |                            |                          |            |        |  |
| University : ANU       Passed/Appearing : Appearing     Year :     % :                                                                                                    |                                                                       |             |                             |                          |          |                            |                          |            |        |  |
| Passed/Appearing : Appearing Year : % :<br>M.Phil COURSE DETAILS                                                                                                    |                                                                       |             |                             |                          |          |                            |                          |            |        |  |
| Course passed :                                                                                                    |                                                                       |             |                             |                          |          |                            |                          |            |        |  |
| University :                                                                                                    |                                                                       |             |                             |                          |          |                            |                          |            |        |  |
| Class Award :                                                                                                    |                                                                       | %:          |                             |                          |          |                            |                          |            |        |  |
| Name of the                                                                                                    |                                                                       | Designation |                             | Service After Completion |          |                            | of P.G.                  |            |        |  |
| Organisation/Institution                                                                                                    |                                                                       |             |                             | From T                   |          | 0                          | Year                     | Month      |        |  |
|                                                                                                    |                                                                       |             |                             |                          |          |                            |                          |            |        |  |
|                                                                                                    |                                                                       | -           |                             |                          |          |                            |                          |            |        |  |
| Additional Informat                                                                                                    | ion: Have you                                                         | qualified   | linanyoft                   | he followin              | g exam   | ination                    |                          |            |        |  |
| Test GAT                                                                                                    |                                                                       | 5           | UGC                         | NET                      | CSIR NET |                            | A                        | PSET       | OTHERS |  |
| Score/Percentage                                                                                                    | NO                                                                    |             | NO NO                       |                          |          |                            |                          |            |        |  |
|                                                                                                    | Provisional admission claime due to award of the following fellowship |             |                             |                          |          |                            |                          |            |        |  |
| Award                                                                                                    | DST Inspire                                                           |             | Moulana Azad Fellowship     |                          |          |                            | Are You Employee of ANU? |            |        |  |
| Indicates YES/NO                                                                                                    | NO                                                                    | -           | NO                          |                          |          |                            | NO                       |            |        |  |
| Fee Details Bank                                                                                                    | SBI                                                                   | Trans       |                             | 324568                   | Dat      |                            | Jun-2015                 | 2.2        |        |  |
| Declaration : I declare that the particulars given in my applicaton for admission to M.Phil / Ph.D programme are correct. In case they are found to be incorrect at a later date after verification. I am liable for action as per University rules.                                                                                                    |                                                                       |             |                             |                          |          |                            |                          |            |        |  |
| Place : Guntur<br>Date : 29-Jun-2015                                                                                                    |                                                                       |             | Staylar                     |                          |          | Signature of the Candidate |                          |            |        |  |
| 1. P.G. Degree/Provisional Pass Certificate.       6. Xerox Copy of Certificate of having passed UGC/CSIR NET/GATE/APSET         2. P.G. Marks Statements.       etc.         3. Degree/B.Tech. Provisional Certificate.       7. Service Certificate in case of Part-Time candidates.         4. Intermediate Pass Certificate.       8. Xerox Copy of First page of Service Register of Employee.         5. Caste Certificate in case of SC/ST/BC candidates.       9. Service Certificate for ANU Employee.         10.MPhil Degree/Provisional Pass Certificate.       10.MPhil Degree/Provisional Pass Certificate.                                                                                                    |                                                                       |             |                             |                          |          |                            |                          |            |        |  |
| Note : The copy of the filled online application along with necessary enclosures shall be sent to, The Director, Directorate of<br>Admissions, Acharya Nagarjuna University, Nagarjuna Nagar, Guntur. so as to reach before the last date.                                                                                                    |                                                                       |             |                             |                          |          |                            |                          |            |        |  |
| @2015. All Copyrights Reserved by ACHARYA NAGARJUNA UNIVERSITY, GUNTUR.                                                                                                    |                                                                       |             |                             |                          |          |                            |                          |            |        |  |

£.,

#### Important Note :

- Read the instruction before filling the application
- Fill the application with accurate details
- Pay the fee through online payment.
- If fee payment is not through online, pay the fee through by selecting other payment option in the payment mode section, select the SBI branch option, it generates the SBI CHALLANA to pay the fee at any SBI Branch. Print out of your application form is generated after paying the application fee (online payment / SBI challana).
- If you won't get the SMS or Email, your application is not submitted successfully. Please contact help-line for the details.
- Online Application is available from 27-06-2015.
- Application fee Rs 1200/- should be paid through SBI I-Collect Online using Net banking, Debit card, Credit card of any bank after filling the application.
- Last date for Online Application Submission is 25-07-2015
  - Summarily rejected and the cost of application will not be refunded. The Director is not responsible for any postal delay or loss in postal transit
- Entrance tests(Tentative) in August 2015.

#### For Clarification on regulations and eligibility rules contact

#### Ph:0863 - 2346138, 2346171

On working days between 10.00 am and 05.00 P.M